## **2017-11-27 - ISDA Team - Stand-up Meeting Notes**

Welcome Back Everyone! Here is to a great week!

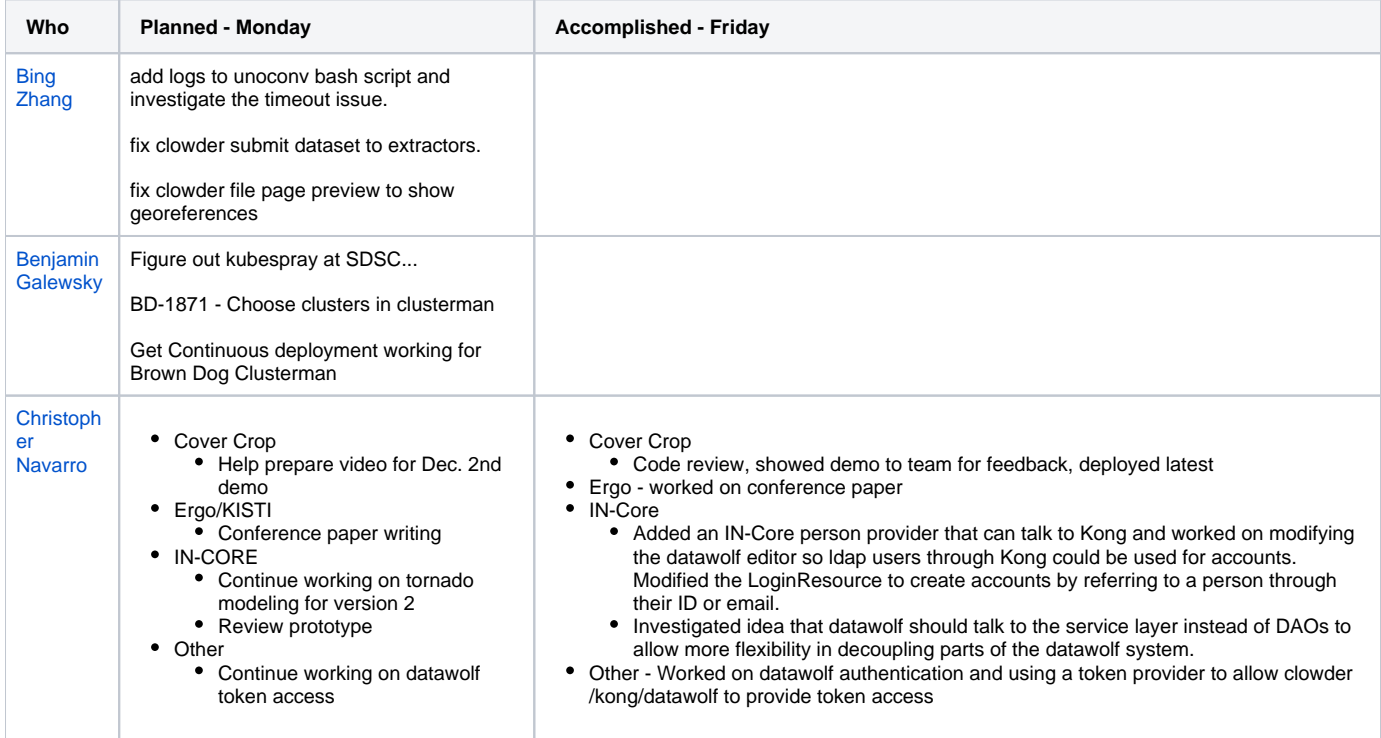

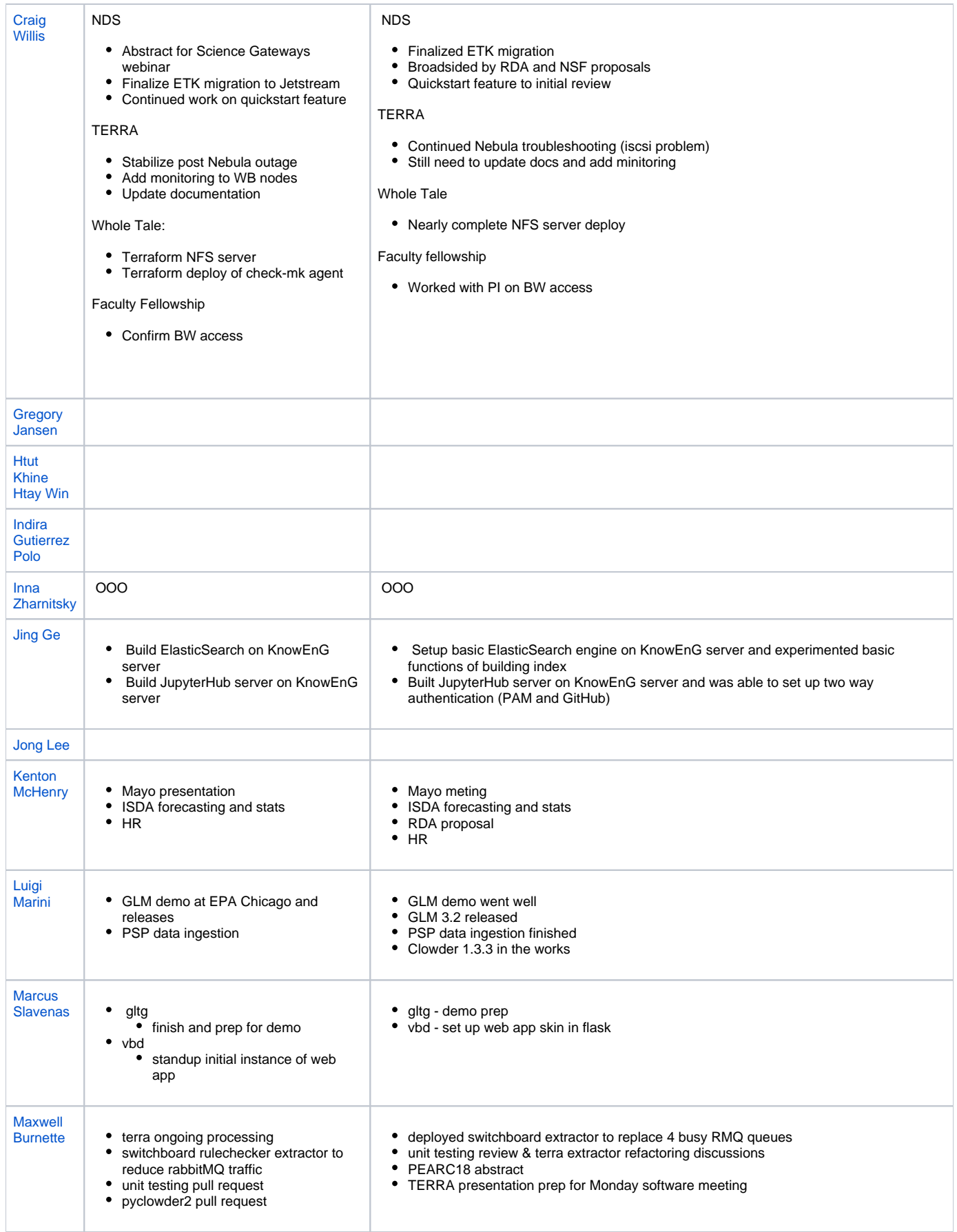

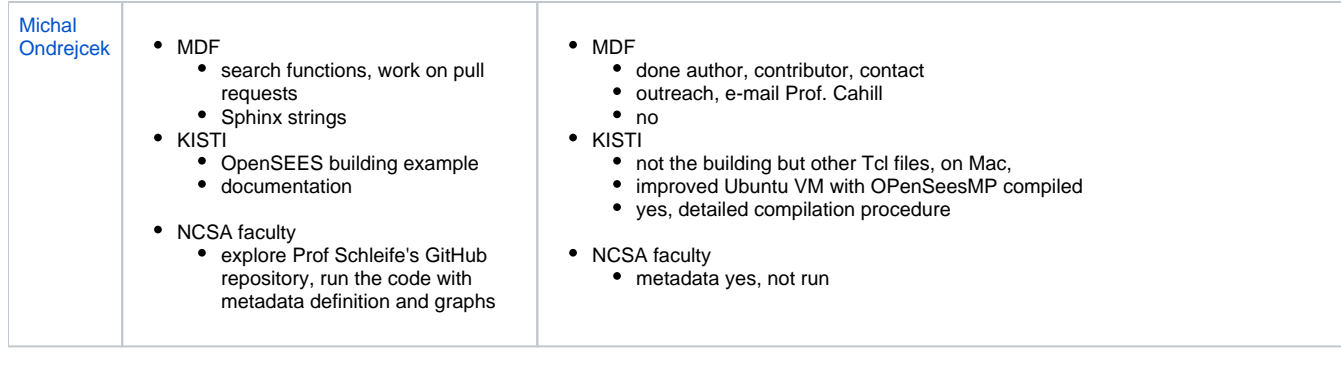

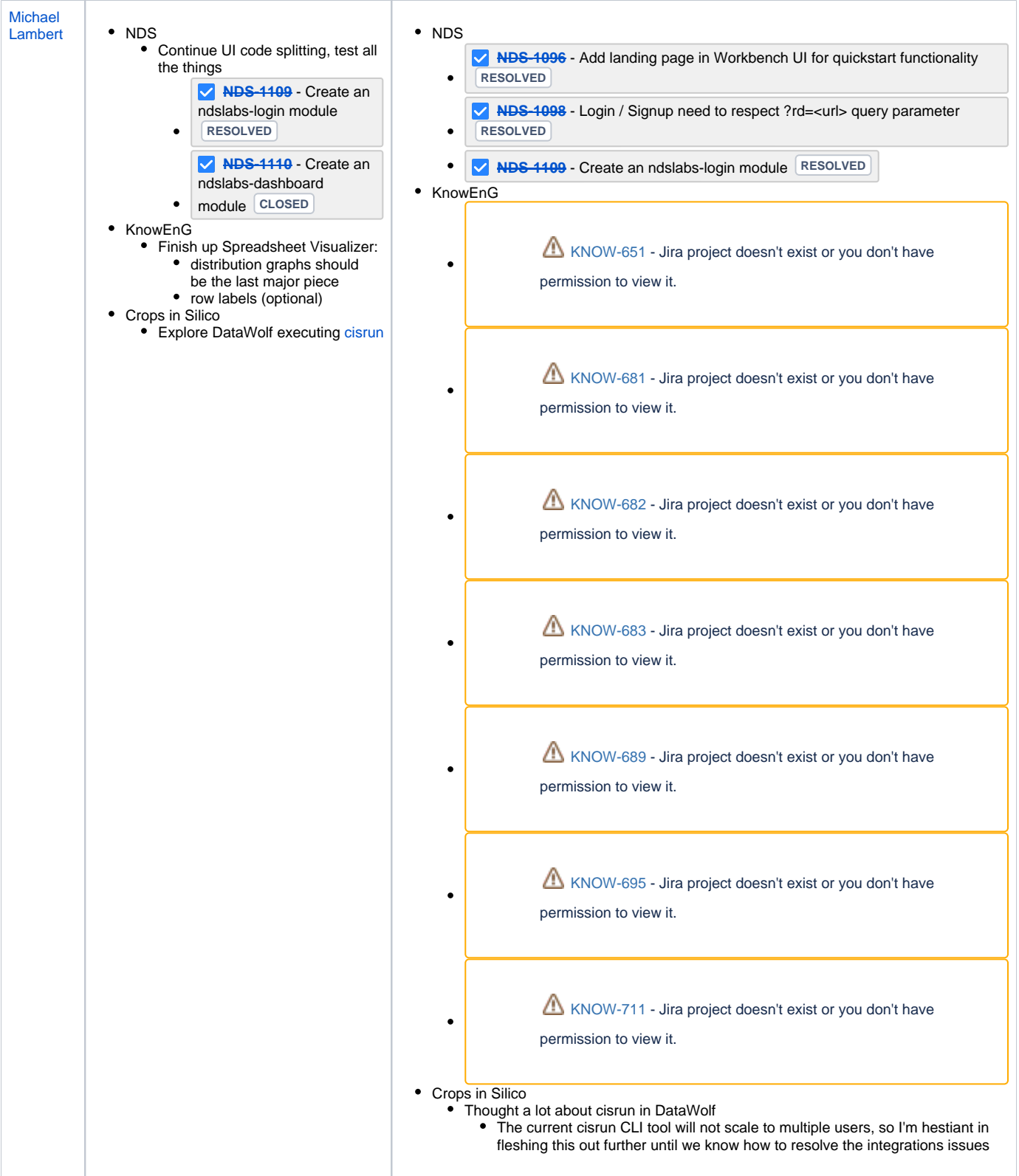

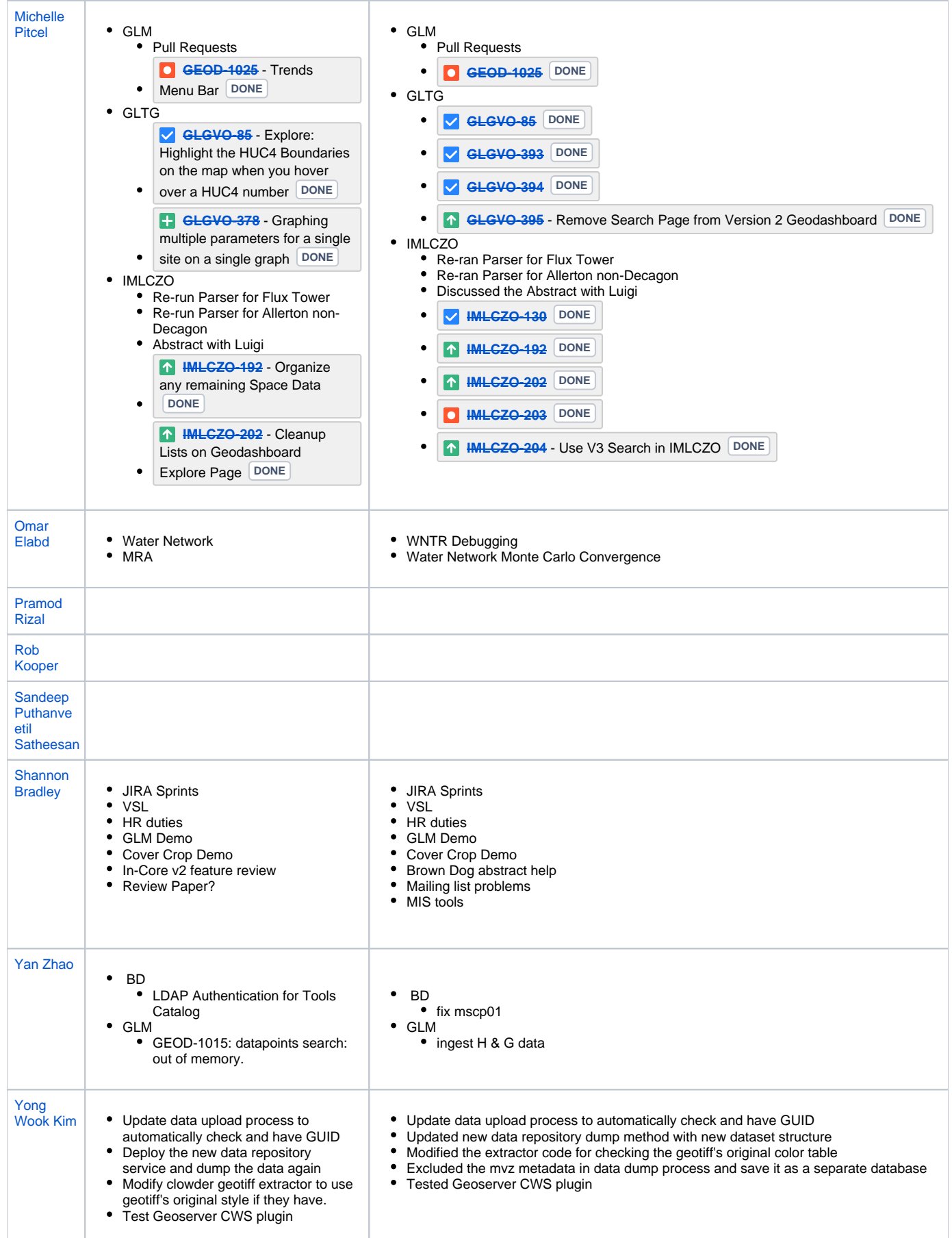